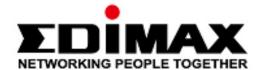

# GS-1005E & GS-1008E V2

# **Quick Installation Guide**

05-2020 / v1.0

## Edimax Technology Co., Ltd.

No. 278, Xinhu 1st Rd., Neihu Dist., Taipei City, Taiwan Email: support@edimax.com.tw

## Edimax Technology Europe B.V.

Fijenhof 2, 5652 AE Eindhoven, The Netherlands

Email: support@edimax.nl

# **Edimax Computer Company**

3444 De La Cruz Blvd., Santa Clara, CA 95054, USA

Email: support@edimax.com

# I. Product Information

The Edimax GS-1005E & GS-1008E V2 with 5 and 8 Gigabit ports are easy to setup and with no configuration or no Software needed. These two switches provide high-speed and reliable data transfer ideal for network connectivity in the home, small office, small-and-Medium business and enterprise environments.

You can find all supporting documents from the link below or via QR Code:

https://www.edimax.com/download

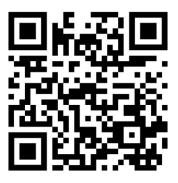

(Once you've visited the Edimax official website, please enter the model no. "GS-1005E or GS-1008E V2" into the search box to search for your product.)

#### Download

To select your product and find related download materials, enter the model number into the search box on the right side or follow the simple steps below:

\*Feel free to contact us anytime if you need help or if you can't find your product.

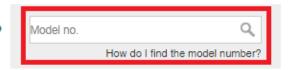

# I-1. Package Contents

Before start using this product, please check if there is anything missing in the package, and contact your dealer to claim the missing item(s):

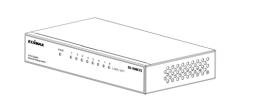

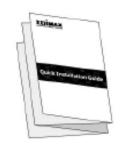

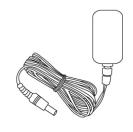

**GS-1005E or GS-1008E V2** 

**Quick Installation Guide** 

Power Adapter (5V)

## I-2. Hardware Overview

#### **GS-1005E:**

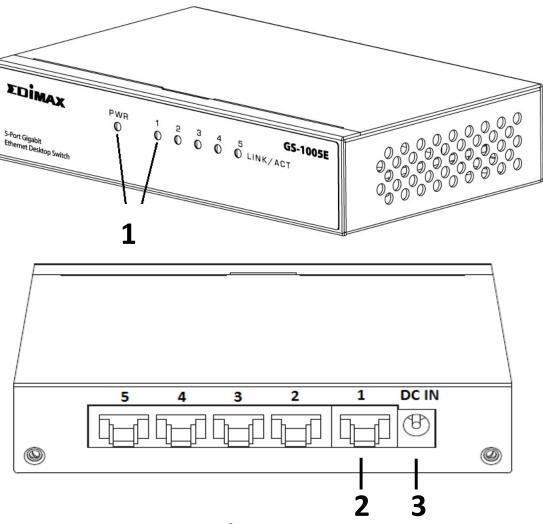

#### **GS-1008E V2:**

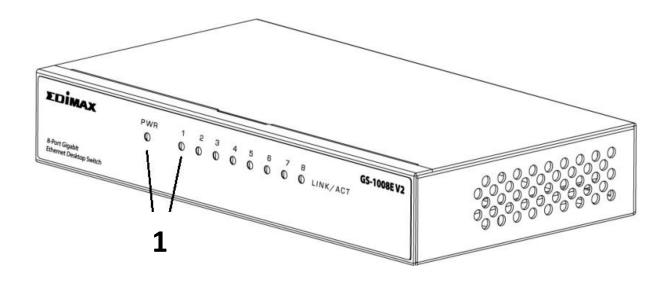

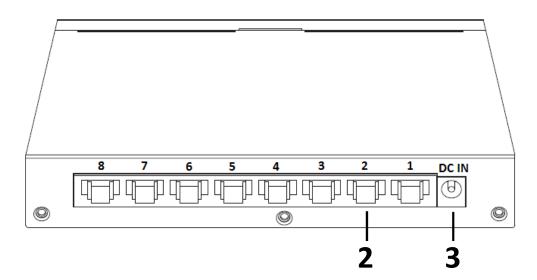

| No. | Description         |  |  |
|-----|---------------------|--|--|
| 1   | LED (PWR, Link/ACT) |  |  |
| 2   | LAN Ports X5 or X8  |  |  |
| 3   | Power Jack          |  |  |

#### I-3. LED Status

| Function | Color       | Status   | Description                          |
|----------|-------------|----------|--------------------------------------|
| LINK/ACT | Green/Amber | On       | Port is connected                    |
|          |             | Off      | Port is disconnected or link failure |
|          |             | Flashing | Sending or receiving data            |
| PWR      | Green       | On       | Power on                             |
|          |             | Off      | Power off                            |

## II. Hardware Installation

This section will guide you through the steps to set up the GS-1005E and GS-1008E V2.

1. Plug power adapter into a wall outlet.

NOTE: Ensure the "PWR" LED lights on Green.

2. Plug an Ethernet cable from the LAN port to the router.

NOTE: Ensure the "LAN" LED lights on Green.

3. Plug an Ethernet cable from the LAN port to any devices that have Ethernet port.

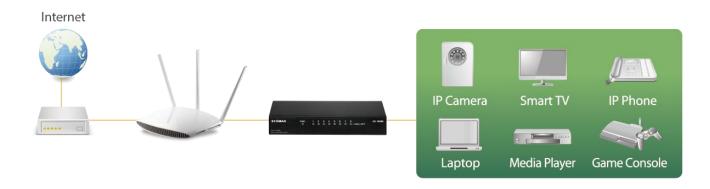